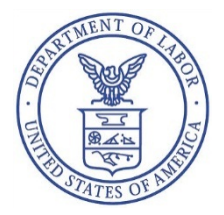

## **United States Department of Labor Employee Benefits Security Administration Voluntary Fiduciary Correction Program Application Processing Webinar for Late Participant Contributions and Loan Repayments**

**Who Should Attend?** - Any employee benefit plan sponsors, officials, parties in interest, or service providers in the **Philadelphia region (PA, Southern NJ, DE, MD, DC, VA, WV)** who are interested in how to complete the application to correct fiduciary violations under the Employee Retirement Income Security Act (ERISA).

**Learn How to apply and Get Approved –** You will receive instructions on how to complete the VFCP application and the requirements that are specific for anyone who submits these applications to the Philadelphia Regional office.

**Violations Covered** – While the VFCP program covers a total of 19 different violations, this particular webinar is focused exclusively on correcting late participant contributions (deferrals) and loan repayments.

Pre-registration is required to receive handout materials, sample application and checklist, electronic invitations, and URL link prior to the webinar. Registration is limited to the first 10 registrants per webinar. You will need both an internet connection and phone access in order to take full advantage of the webinar. Individualized webinars can be requested if the advertised dates are not available or convenient, or if you have a large number of participants.

During each interactive workshop you will have an opportunity to ask questions about the program, as well as obtain one-on-one assistance from an EBSA representative.

 $\Box$  One-on-one assistance requested.

 $\Box$  Individuals with disabilities who need special accommodations please check here.

The attendees list will be available on request. Please check here if you do not want your name shared.

**When:** Live over the internet every Thursday, 2:00 – 3:00 PM EDT Other times and dates are available upon request **Cost:** The webinar and all materials provided are free! **Registration:** Fax this form to (215) 861-5347 Or email to Horton.Michael@dol.gov **For More I nformation:** Telephone Michael Horton at (215) 861-5351

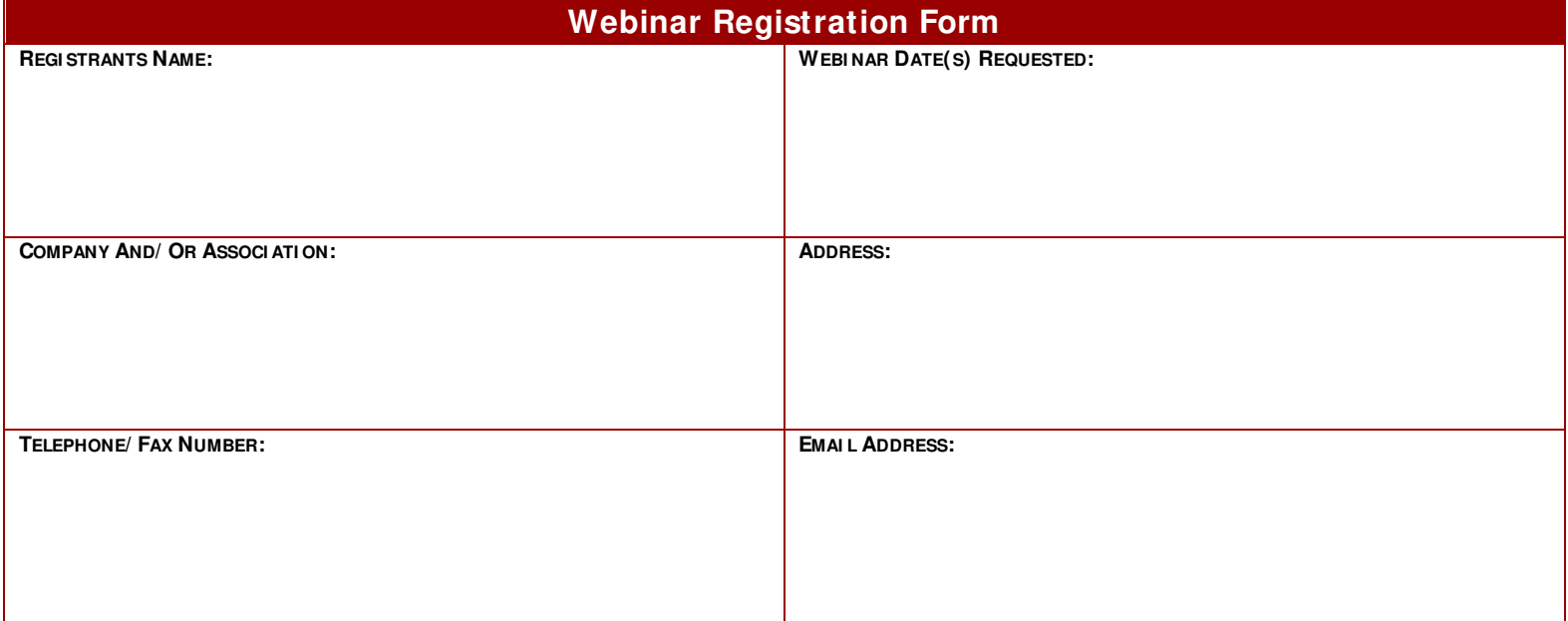